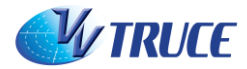

## **Simulator Functions Quick Reference** *Ver:1.0.2(online)*

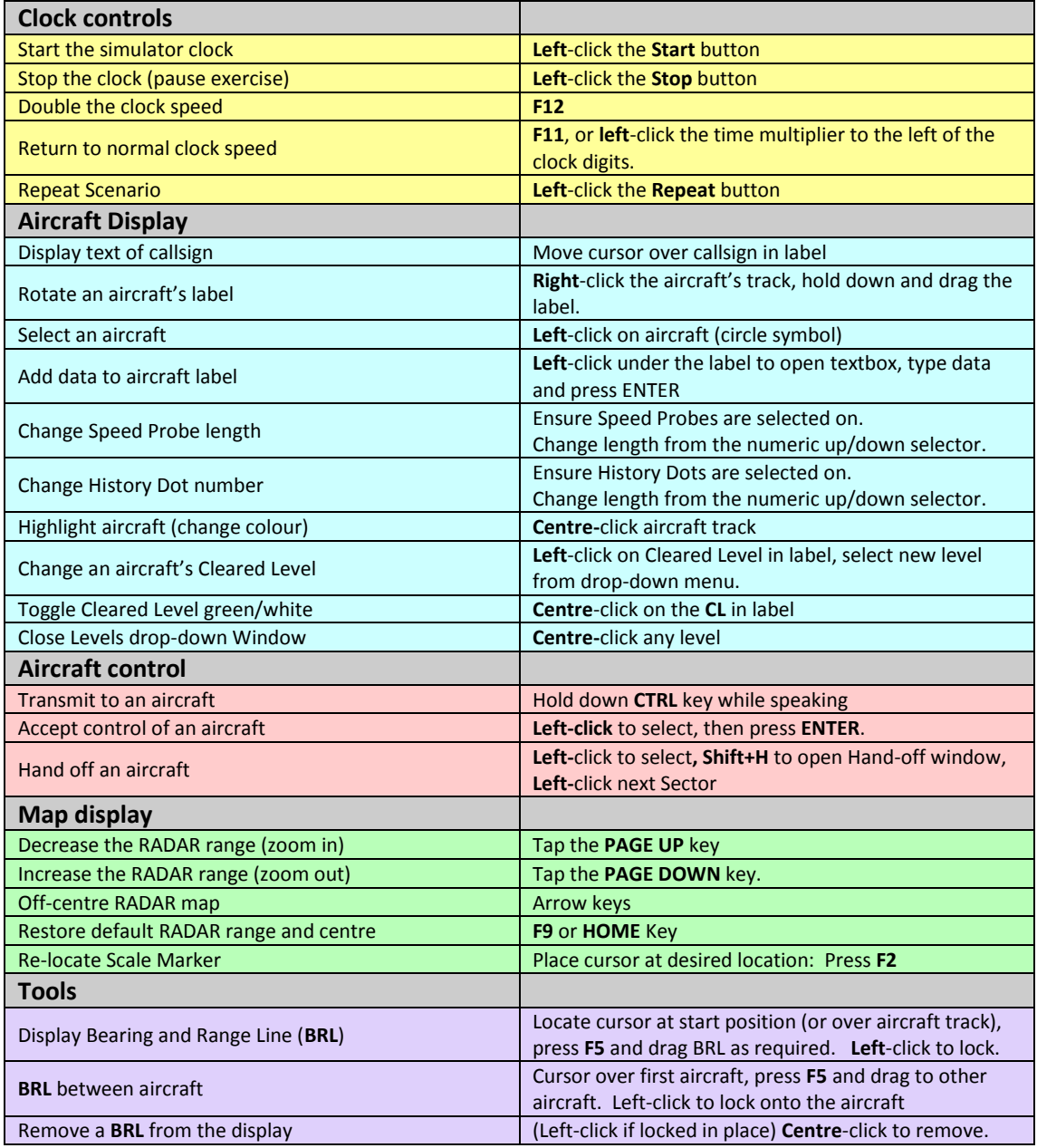

Simulator Variant: VV TRUCE (Compromised Separation Online Delivery)

*Copyright © Visual Vectoring Pty Ltd 2010-2014*